**Autodesk AutoCAD Crack Descarga gratis**

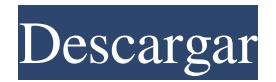

**AutoCAD Crack+ Incluye clave de producto Gratis For PC**

El sitio web de Autodesk, Inc. señala que la primera versión de AutoCAD fue "El primer software basado en la nueva tecnología de diseño asistido por computadora (CAD). Diseñar a mano o escribir texto en un teclado era ineficiente y

requería mucho tiempo. Llevó años desarrollar CAD tecnología para permitir a los diseñadores tomar mejores y más rápidas decisiones durante el proceso de diseño. Esta tecnología revolucionaria permitió a los diseñadores dibujar rápidamente objetos y editar su diseño, todo en

tiempo real". Una breve historia de CAD El primer sistema CAD comercial fue desarrollado por NUPEC Systems, Inc. en 1977. En 1977, NUPEC fue contratado para desarrollar la programación central para un sistema de diseño asistido por computadora (CAD) utilizado

en la industria de la construcción. El primer producto se llamó Quantum. En 1981, se lanzó Quantum como un producto comercialmente disponible. Debido a que el software fue utilizado por contratistas y profesionales de la construcción, Quantum tuvo

mucho éxito. El software se desarrolló para la arquitectura de mainframe y utilizó una computadora de mainframe muy grande llamada "Black Beauty". Black Beauty fue desarrollado por NCR Corporation (más tarde, NCR Corporation, la adquisición de NCR Corporation por parte de IBM). Black Beauty se usó en centros de diseño (computadoras centrales que se conectaban a una línea dedicada) en oficinas de construcción. La aplicación CAD se llamó originalmente "Sistema de diseño cuántico". En 1982, se lanzó Quantum Design System para arquitectos y otros profesionales del diseño. Quantum Design System se comercializó para la arquitectura compatible con PC de IBM, que era una forma más rentable de poner las computadoras a disposición de los profesionales del diseño. El lanzamiento de AutoCAD 1.0 en 1982 es un gran punto de

inflexión en la historia de CAD. La tecnología se lanzó para una arquitectura de PC muy popular y los costos del hardware fueron menores de lo que hubiera sido para Black Beauty. Los ingenieros, arquitectos y dibujantes de NUPEC Systems trajeron al mercado un nuevo nivel de

productividad de diseño.Los ingenieros y arquitectos de NUPEC fueron dotados con la capacidad de realizar tareas de diseño más rápido que nunca. En los años siguientes, la industria del diseño siguió creciendo y evolucionando. El diseño asistido por computadora (CAD) ha

experimentado un gran cambio en su uso en el mercado. No pasó mucho tiempo antes de que CAD fuera adoptado también para otras industrias. En 2006, la industria automotriz tenía más del 50 por ciento de sus productos fabricados con CAD. La industria automotriz de EE.

## UU. tiene alrededor del 50 por ciento de sus productos fabricados con CAD.

**AutoCAD Crack + Activacion Descarga gratis [Mac/Win] [Mas reciente] 2022**

Además, también hay disponibles herramientas de terceros, que incluyen: Herramientas CAD, para crear, modificar y analizar dibujos de ingeniería. DIPLOMA Geomatics es un software CAD geoespacial para el diseño arquitectónico, civil, mecánico, eléctrico y estructural de edificios y proyectos de infraestructura. dXHAPI es una API para acceder al formato de

intercambio de datos de AutoCAD, que se utiliza para obtener los datos de AutoCAD y renderizar los archivos de dibujo. La API se basa en la API de ObjectARX. Historia AutoCAD fue lanzado originalmente por Autodesk en 1985. Bob Stein creó un prototipo de una versión

anterior de las funciones de administración de datos basadas en hojas de cálculo y la interfaz gráfica de AutoCAD en 1982. El código fuente del prototipo original de Stein se lanzó en 2012 en el sitio web de SourceForge. Autodesk se basó en la tecnología detrás del prototipo

de Stein para crear el primer sistema CAD comercialmente disponible, que se lanzó en 1987 como AutoCAD 1.0. AutoCAD 1.0 era un programa basado en DOS que se ejecutaba en computadoras compatibles con IBM PC y se lanzó en 1987. En 1991, se lanzó una nueva versión de

AutoCAD 1.0, AutoCAD 1.0x. AutoCAD 1.0x era un programa basado en DOS que se ejecutaba en computadoras compatibles con DOS y se lanzó en 1991. Autodesk presentó CADe (Certified AutoCAD Environment), un paquete de AutoCAD y productos relacionados,

incluida una barra de herramientas, en forma de CD-ROM. Fue lanzado en 1995 y actualizado hasta 2005. En junio de 2000, Autodesk lanzó una nueva línea de software CAD llamada AutoCAD LT, que competía con la antigua línea de productos CADe. Autodesk desarrolló AutoCAD

LT para solucionar el problema de las licencias de AutoCAD y ofrecer un producto más asequible. Autodesk y Dassault Systemes anunciaron una colaboración en 2007 para crear una nueva herramienta CAD profesional para la planificación arquitectónica y de infraestructura. AutoCAD

Architecture iba a ser una empresa conjunta entre Autodesk y Dassault Systèmes. El software se lanzó en septiembre de 2008 como una versión beta.En 2011, AutoCAD Architecture estaba disponible comercialmente. En julio de 2012, Autodesk adquirió los derechos para

comercializar el software de arquitectura de Dassault Systemes. En noviembre de 2012, Autodesk lanzó AutoCAD con Cloud. Esta era una versión solo en línea de AutoCAD que permitía a los usuarios modificar 112fdf883e **AutoCAD Clave de licencia X64**

¿Cómo utilizar el keygen de autocad 2009? Asegúrese de que la versión de Autocad que utiliza sea la versión de Autocad 2009. La activación se mostrará después de ejecutar el software Autocad. Esta es una captura de pantalla

de una instalación de Autocad 2009 keygen. Esta es una captura de pantalla de una activación de Autocad 2009. (Gracias a Blasty por encontrarlo. Y gracias a Vodknezz por encontrar una mala imagen de Google. ) La colonoscopia debería ser una opción para los pacientes con

mayor riesgo de cáncer colorrectal, incluso aquellos sin pólipos sintomáticos. Al mismo tiempo, la salud de la comunidad se beneficia cuando los pacientes con pólipos colónicos tienen un resultado negativo en la prueba. El uso de esa prueba como una herramienta de detección de la

población generalmente no se considera rentable. "La verdadera fortaleza de nuestro estudio fue que demostramos que al usar el valor predictivo positivo, en realidad se pueden usar pruebas positivas para detectar la mayoría de los cánceres colorrectales", dijo el Dr. Torbicki, endoscopista del

Sistema de Salud North Shore-LIJ en Lake Success. , Nueva York. "De hecho, podemos usar pruebas positivas para detectar la mayoría de los cánceres". Los resultados del estudio se presentaron aquí en la reunión anual del Colegio Americano de Gastroenterología. El cáncer

colorrectal es el tercer cáncer más común y la segunda causa más común de muerte por cáncer en los Estados Unidos. Los pacientes con menos de cinco pólipos detectados por colonoscopia durante un examen de salud tienen un riesgo muy pequeño de desarrollar cáncer de colon.

Pero las personas con pólipos, o aquellas con al menos cinco pólipos pero sin síntomas, tienen un riesgo de 10 a 12 veces mayor de desarrollar cáncer de colon. Hasta el 40 por ciento de las personas con pólipos desarrollarán cáncer de colon. El Grupo de trabajo de servicios preventivos de EE.

UU. recomienda no realizar exámenes de detección a adultos sanos con colonoscopia. Y el Grupo de Trabajo de Servicios Preventivos de EE. UU. desaconseja las pruebas de detección de cáncer colorrectal para personas sin síntomas y para personas sin pólipos. Sin

embargo, para las personas que tienen un mayor riesgo de desarrollar cáncer de colon, como aquellas que tienen antecedentes familiares importantes o pólipos, los médicos pueden recomendar exámenes de detección anuales. Las personas con antecedentes familiares de

cáncer de colon (más de una persona en una familia ha tenido cáncer de colon) tienen un mayor riesgo de desarrollar cáncer de colon.

**?Que hay de nuevo en el?**

## Dimensionamiento automático: Obtenga sus dimensiones

automáticamente a partir de texto, tablas, columnas y otras dimensiones en su dibujo. Seleccione la dimensión que desea procesar y presione la tecla Intro  $(o =)$  para automatizar el proceso. (vídeo: 2:00 min.) Creación de referencias cruzadas: Cree múltiples capas de referencias

cruzadas y maneje múltiples tipos de referencias cruzadas, como las dirigidas por línea, dirigidas por ángulo, de dimensión y de texto. (vídeo: 2:07 min.) Consejos prácticos Consejo profesional: Obligue a que el texto se acepte como una dimensión automáticamente. Consejo

profesional: al seleccionar una referencia cruzada dirigida por línea, el comando de referencia cruzada debe usarse dos veces para seleccionar todas las líneas. La primera selección funciona como una línea normal. Consejo profesional: para el comando Dimensión automática, no necesita

ingresar "=", "Aceptar" o "Cancelar". Simplemente presione Entrar. Nuevo: Se ha mejorado el cuadro de diálogo Hacer doble clic para abrir. Además de abrir el archivo en el que hizo doble clic, ahora puede seleccionar automáticamente el marco de datos que desea abrir. Nuevo:

la opción Ejecutar macro en el menú Editar ahora abre el menú Ejecutar. Nuevo: el cuadro de diálogo Propiedades del dibujo se ha mejorado y ahora está disponible como complemento. Nuevo: agregue una expresión numérica y utilícela como parámetro. Utilice el cuadro de diálogo

para especificar el valor de entrada y el formato de entrada. Nuevo: cuando está en el modo de edición, en el cuadro de diálogo del comando, puede encontrar el comando haciendo clic en el icono junto al nombre del comando y presionando F1. Este atajo de teclado ahora está

disponible para todos los comandos en la paleta de comandos. Nuevo: Dibuje una forma usando el comando de menú Dibujar y el método Punto de forma. Consejo profesional: la función Modo de ajuste del cursor se ajusta automáticamente a la primera forma del dibujo. Consejo

profesional: la función Herramienta polilínea tiene un nuevo atajo: Ctrl+N o F2. Consejo profesional: el símbolo del sistema de AutoCAD ahora se muestra de forma predeterminada cuando inicia AutoCAD. Nuevo: en la ventana Comando, puede crear un nuevo perfil basado en un

perfil existente. Nuevo: ahora puede organizar sus capas de la forma que desee, como en una lista o en un árbol. Nuevo: en la ventana de comandos

**Requisitos del sistema:**

Requisitos de hardware: Placas base MSI (actualmente probadas en MSI) MSI AERO 5/AERO 7/AERO 7A Intel® Celeron® 847, Pentium® 846, i3-8100, i5-8400, i5-8400T, i5-8300, i5-8300T, i7-8500, i7-8600K, i7-8600KF,

## i7-8700K, i7-8700KF

<http://pixelemon.com/autocad-keygen-para-lifetime/>

<https://www.chiesacristiana.eu/2022/06/21/autodesk-autocad-clave-serial-gratis-mac-win-ultimo-2022/>

<https://www.repaintitalia.it/autodesk-autocad-2019-23-0-crack-3/>

<http://fricknoldguys.com/?p=6505>

<http://blogs.sciences-po.fr/30-rpm/advert/autocad-2021-24-0-crack-codigo-de-activacion-con-keygen-pcwindows/>

[https://agedandchildren.org/wp-content/uploads/2022/06/AutoCAD\\_\\_Crack\\_Vida\\_util\\_Codigo\\_de\\_activacion.pdf](https://agedandchildren.org/wp-content/uploads/2022/06/AutoCAD__Crack_Vida_util_Codigo_de_activacion.pdf) <https://www.vakantiehuiswinkel.nl/autocad-24-2-crack-3/>

<https://arabistgroup.com/wp-content/uploads/2022/06/blastal.pdf>

<https://boardingmed.com/2022/06/21/autodesk-autocad-19-1-2022/>

<https://bizzclassified.us/advert/best-seo-company-in-noida-seo-services-agency-in-noida/>

<https://thebrothers.cl/autocad-24-2-crack-descargar-for-pc/>

<https://feimes.com/autodesk-autocad-2023-24-2-crack-keygen-para-lifetime-gratis-pc-windows-marzo-2022/>

<https://unsk186.ru/autodesk-autocad-crack-gratis-2/>

<https://www.etoilespassion.com/advert/autocad-crack-activacion-pc-windows-mas-reciente/>

<https://anticonuovo.com/wp-content/uploads/2022/06/AutoCAD-66.pdf>

[http://www.ubom.com/upload/files/2022/06/KNTYfsicDR7Lec19Kfe4\\_21\\_09c0dfd8bb30e1164963b042bdc4ed7d\\_f](http://www.ubom.com/upload/files/2022/06/KNTYfsicDR7Lec19Kfe4_21_09c0dfd8bb30e1164963b042bdc4ed7d_file.pdf) [ile.pdf](http://www.ubom.com/upload/files/2022/06/KNTYfsicDR7Lec19Kfe4_21_09c0dfd8bb30e1164963b042bdc4ed7d_file.pdf)

<https://versiis.com/26561/autocad-2017-21-0-con-keygen-completo-actualizado-2022/>

[https://www.verenigingvalouwe.nl/advert/autocad-crack-clave-de-producto-llena-descargar-for-windows-mas](https://www.verenigingvalouwe.nl/advert/autocad-crack-clave-de-producto-llena-descargar-for-windows-mas-reciente/)[reciente/](https://www.verenigingvalouwe.nl/advert/autocad-crack-clave-de-producto-llena-descargar-for-windows-mas-reciente/)

<https://thevalleyvoice.ca/advert/autocad-win-mac-mas-reciente/>

[https://vukau.com/upload/files/2022/06/ifSjaHw2SkpZtf2nEjdG\\_21\\_09c0dfd8bb30e1164963b042bdc4ed7d\\_file.pdf](https://vukau.com/upload/files/2022/06/ifSjaHw2SkpZtf2nEjdG_21_09c0dfd8bb30e1164963b042bdc4ed7d_file.pdf)